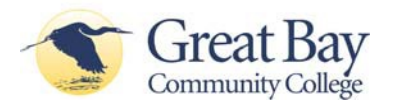

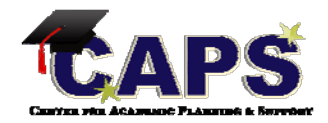

## **ACCUPLACER "Quick Tips"**

- 1. Take your time. There will be no time limit to the test. If for any reason you don't finish during the testing session you will be able to finish at another time.
- 2. The standard assessment will be administered unless you indicate you are: (1) a *Running Start* student; (2) an ESL/ESOL student; (3) Certificate applicant; (4) Transfer student; or (5) Student with SAT scores over 550 within the past five years.
- 3. The standard assessment has 5 parts: reading, sentence skills, writing, math, and computer skills. Although the time for each person varies, you should allow 3 hours for testing.
- 4. You are not allowed to visit any other websites while testing, and are only allowed to use the pop-up calculator that appears within the Accuplacer site for some problems. Practicing math without a calculator before the test will therefore likely help your score.
- 5. The math section begins with algebra and then will reroute you to either arithmetic or college math, depending upon how you answer the questions. DO NOT PANIC IF THE FIRST QUESTION YOU SEE YOU CANNOT ANSWER. THE TEST WILL "ADAPT" TO YOUR LEVEL OF KNOWLEDGE.
- 6. Take your time with the writing sample. It is important that you try and achieve the minimum number of recommended words (400) as that will influence your score. A five-paragraph essay structure is expected, with an introductory and concluding paragraph as well as detailed supporting paragraphs. Be sure to use key words from your topic in the introductory and concluding paragraphs. View some sample essays and scores for more information.
- 7. Students with documented disabilities may request special accommodationsfrom the Coordinator of Disability Services: 603-427-7625; [kfrisbie@ccsnh.edu](mailto:tvarney@ccsnh.edu) Documentation will need to be submitted at least one week prior to the scheduled testing session.
- 8. ACCUPLACER is a computer-based assessment. You will get your results as soon as you complete the test.
- 9. When you are done a proctor will help you print your scores and you will bring them to the Advising Center to plan your next steps.
- 10. When you are ready, schedule your testing session at the Pease or Rochester campus.